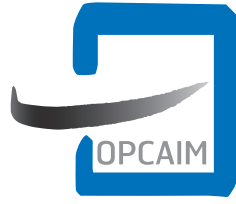

**Organisme Paritaire** Collecteur Agréé<br>des **Industries** de la Métallurgie

# **VERSEMENT AVANT LE 1ER MARS 2015**

# **Taxe d'apprentissage 2015**

**Masse salariale 2014 Tous départements (SAUF 57, 67 ET 68)**

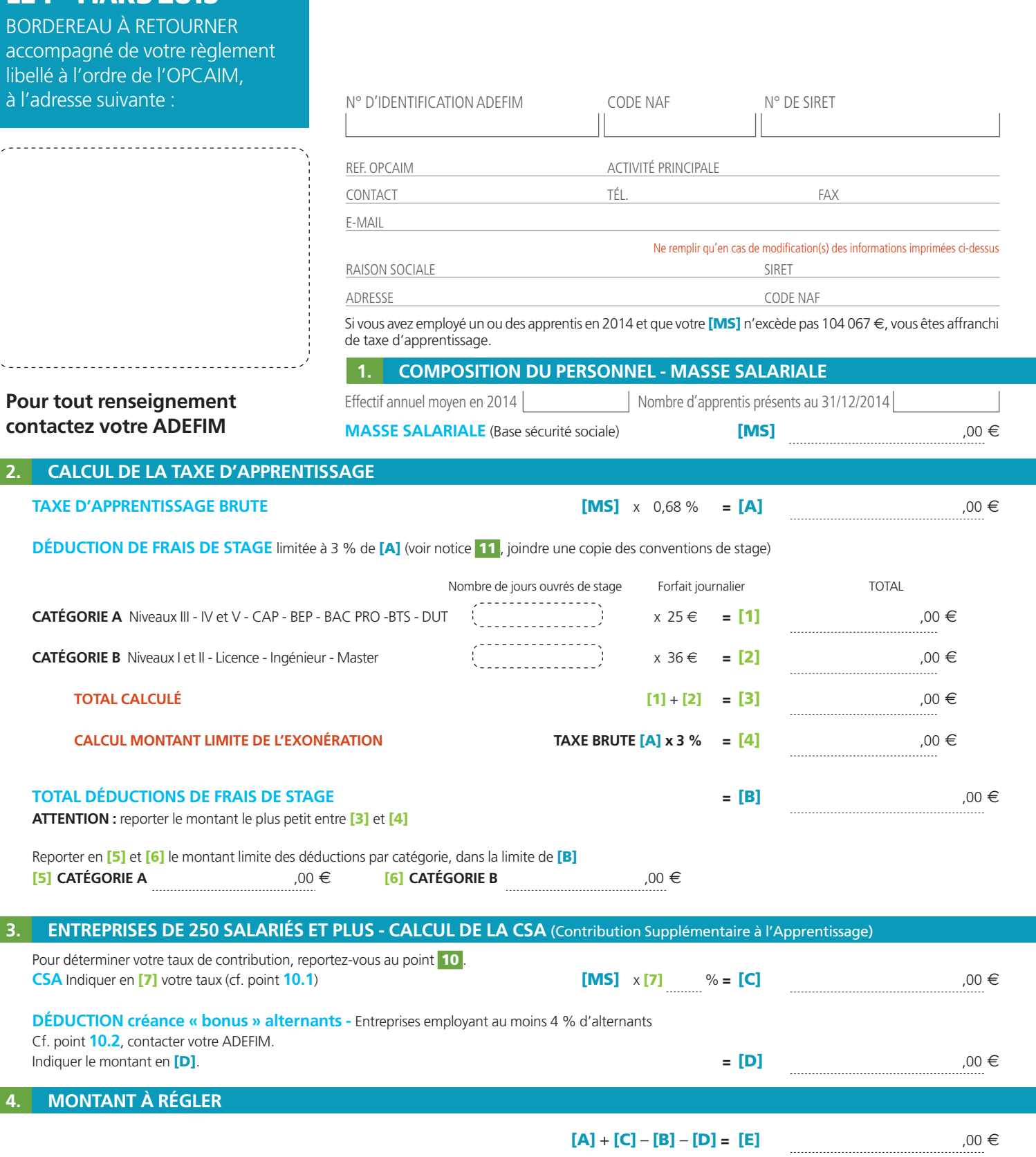

 $[A] = \n\begin{bmatrix}\n\epsilon & [B] = \n\end{bmatrix}\n\begin{bmatrix}\n\epsilon & [C] = \n\end{bmatrix}\n\begin{bmatrix}\n\epsilon & [D] = \n\end{bmatrix}$ 

# **5. APPRENTIS PRÉSENTS AU 31/12/2014**

## **JOINDRE LA COPIE DU(DES) CONTRAT(S) D'APPRENTISSAGE.**

L'OPCAIM se chargera d'effectuer le versement au(x) CFA de votre ou vos apprentis.

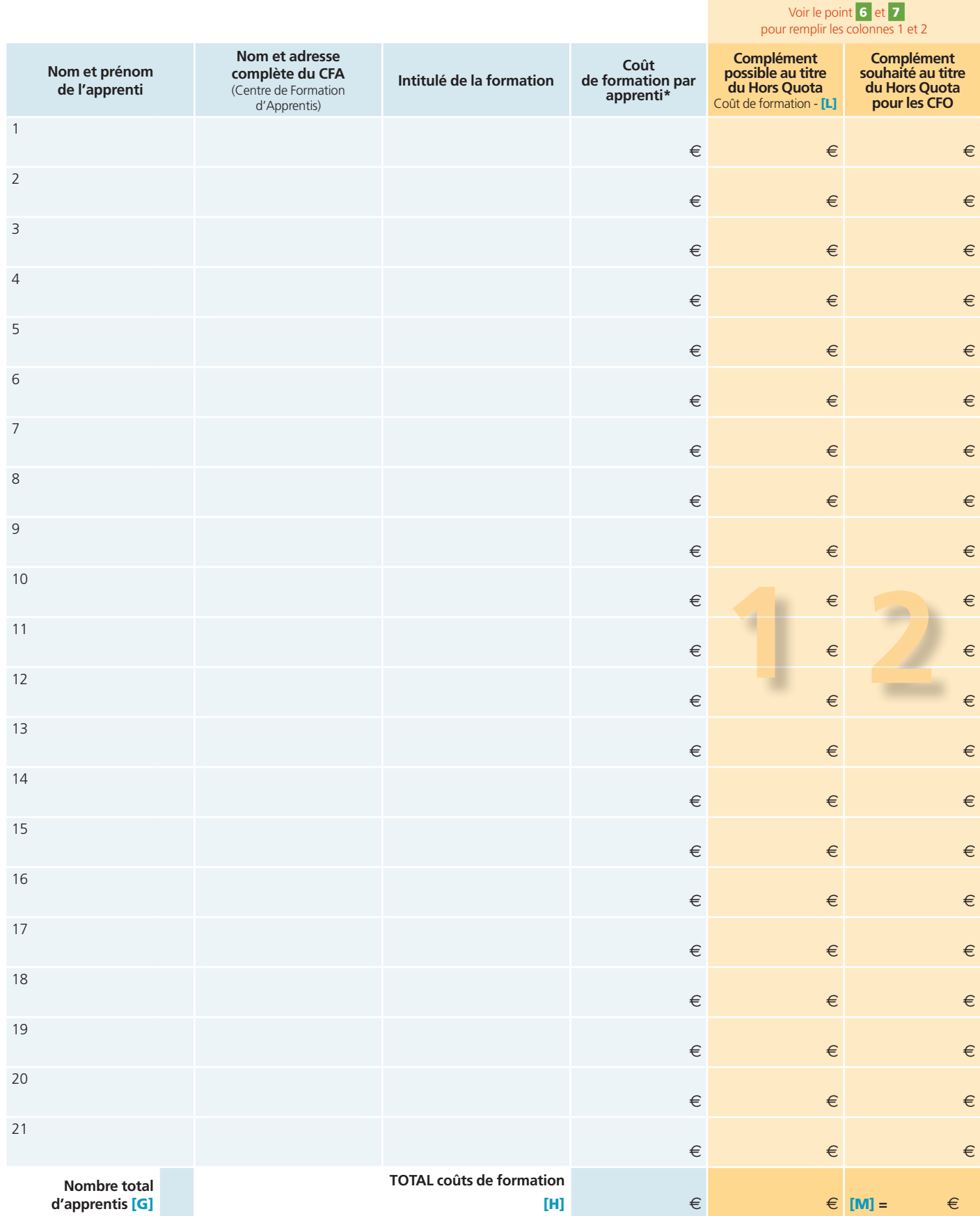

\* Montant du coût par apprenti publié par le Préfet de Région du CFA au 31/12/2014 ou à défaut de publication à cette date, 3 000 € par apprenti (arrêté du 18/01/2010).

page 2 Si autres apprentis, joindre une liste complémentaire et cocher ici

# **6. DÉCOMPOSITION DE LA TAXE D'APPRENTISSAGE**

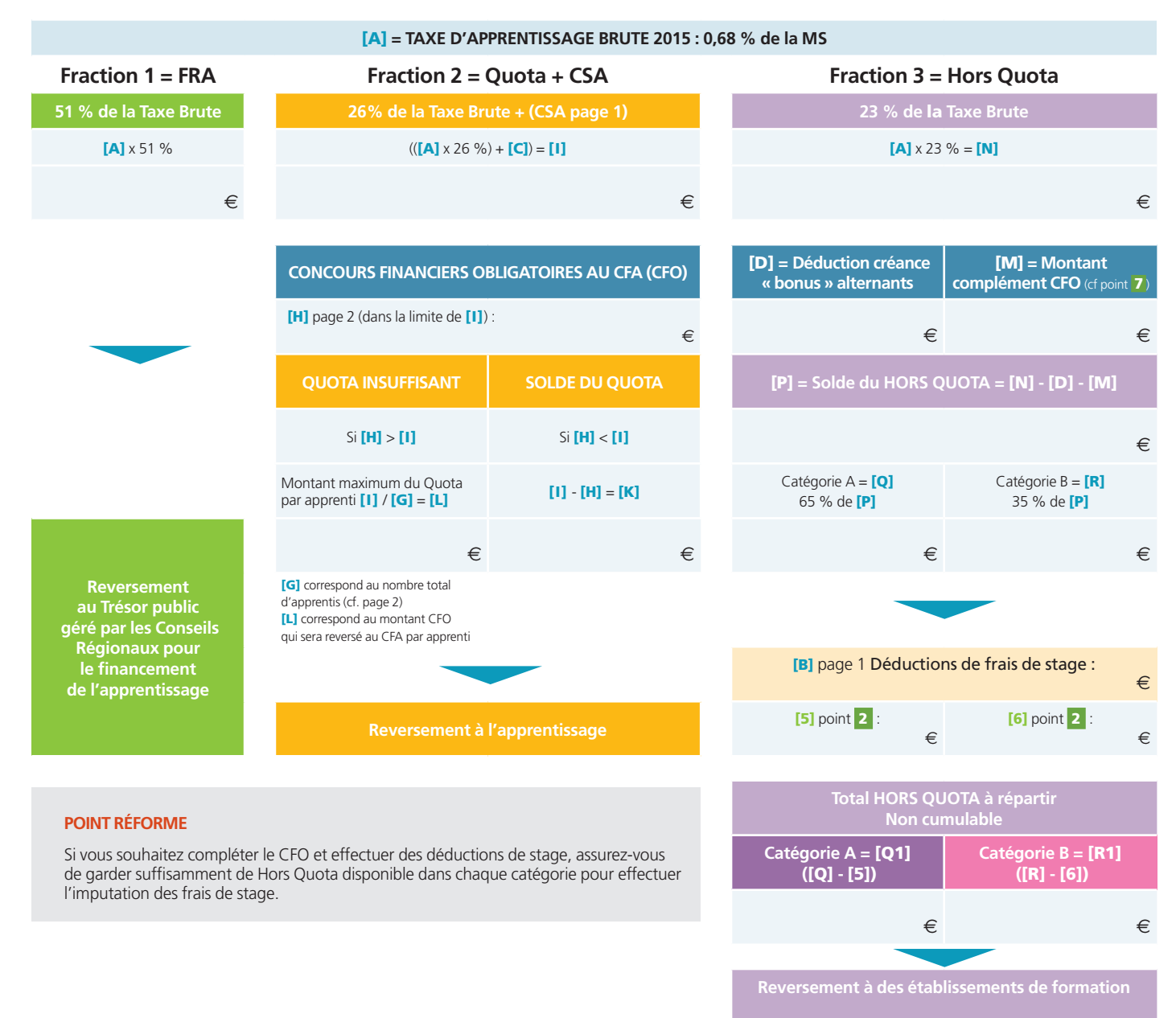

# **7. CONCOURS FINANCIERS OBLIGATOIRES DES APPRENTIS : si quota insuffisant, compléter le CFO avec le Hors Quota**

# **Si** [H] **>** [I]

Suite à la réforme de la taxe d'apprentissage il est possible d'utiliser le Hors Quota pour venir combler le CFO des apprentis si le Quota est insuffisant. Dans ce cas, il n'est pas nécessaire de respecter les catégories A et B du Hors Quota.

# **Étape 1 : déterminer le complément possible au titre du Hors Quota**

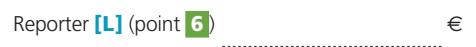

Renseigner la colonne 1 du tableau point 5 : (coût de formation par apprenti) - (CFO reservé au titre du Quota [L]). Si [L] est supérieur au coût de formation, contacter votre ADEFIM.

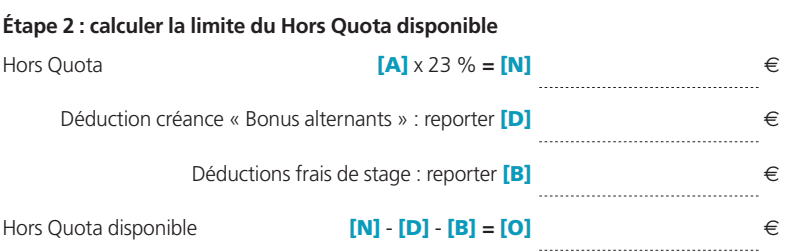

# **Étape 3 : déterminer le complément souhaité au titre du Hors Quota**

Indiquer vos souhaits de complément pour chaque apprenti en colonne 2 du tableau point 5 , dans la limite du montant possible déterminé par apprenti (colonne 1). Le total des compléments souhaités [M] ne peut être supérieur à [O].

Les informations du présent questionnaire sont nominatives et exploitées exclusivement par l'OPCAIM. Le droit d'accès et de rectification prévu par la loi peut être exercé auprès de l'OPCAIM en application de l'article 27 de la loi n° 78-17 "Informatique et Libertés" du 6 janvier 1978.

L'OPCAIM se chargera d'effectuer les reversements aux CFA et aux établissements indiqués par vos soins. **Les CFA sont uniquement habilités à percevoir la taxe d'apprentissage dans la catégorie Quota.**

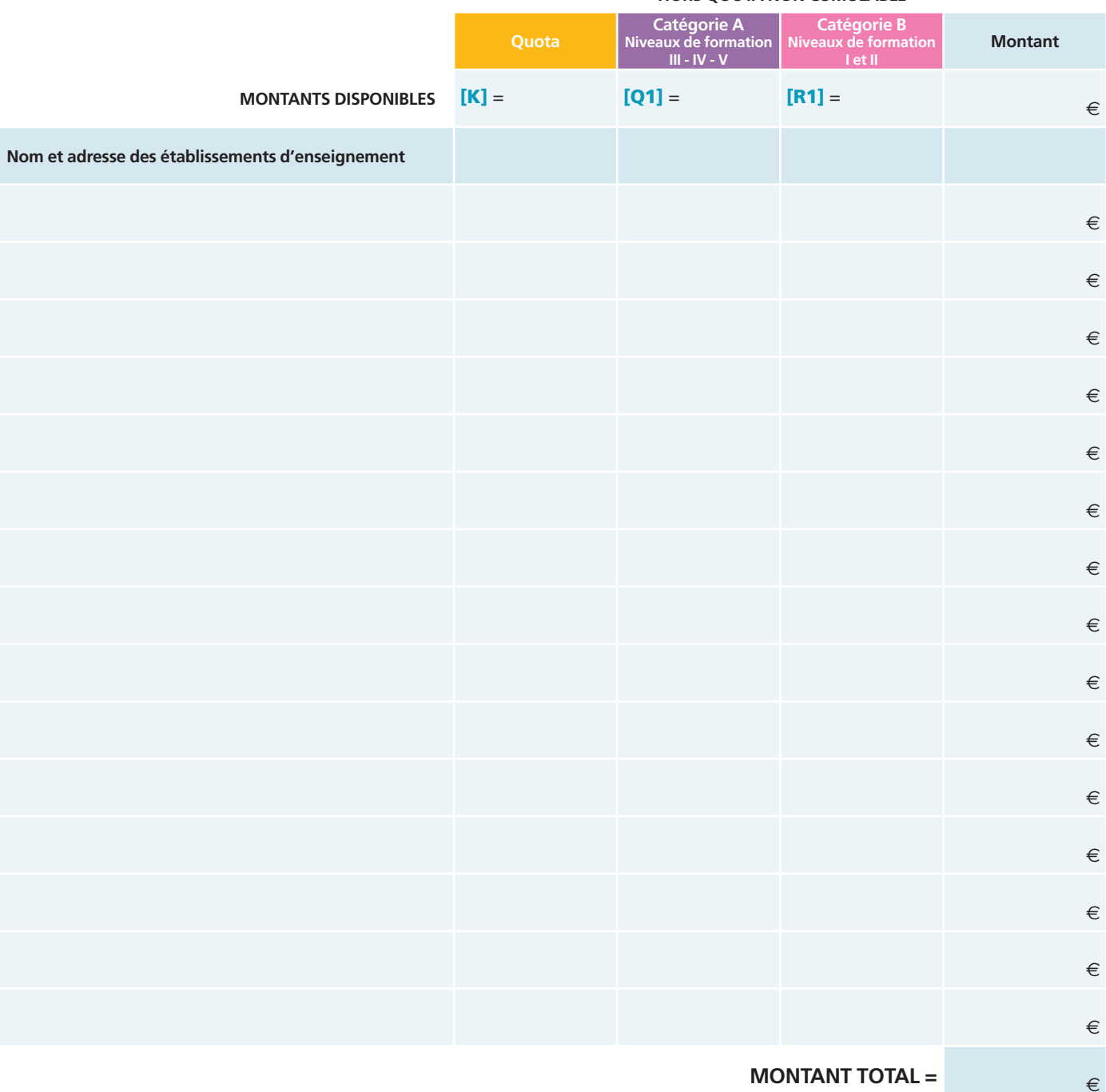

## **HORS QUOTA NON CUMULABLE**

Si d'autres affectations, joindre une liste complémentaire et cocher ici $\Box$ 

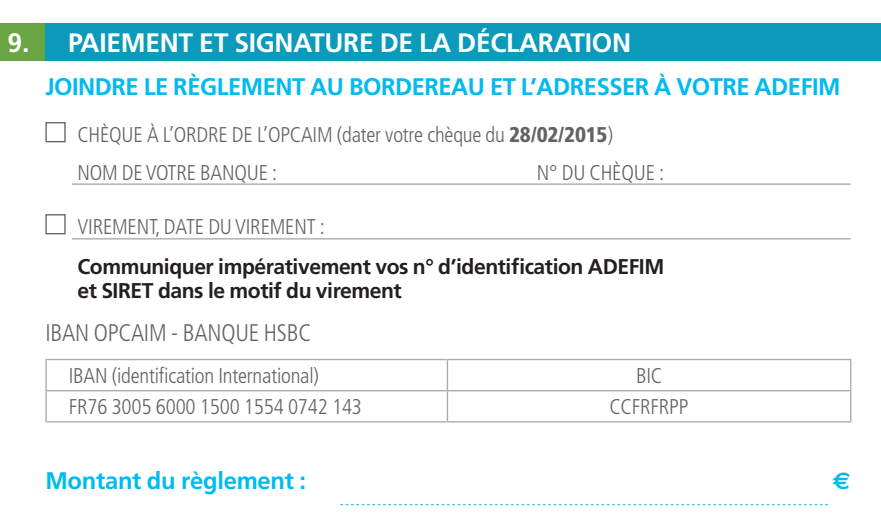

# **Information des CFA et sections d'apprentissage** (voir notice)

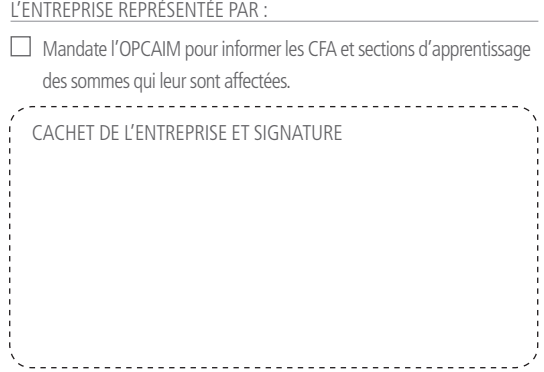

# **10. ENTREPRISES DE 250 SALARIÉS ET PLUS**

#### **10.1 CONTRIBUTION SUPPLÉMENTAIRE À L'APPRENTISSAGE (CSA)**

Cette contribution est due par les entreprises de 250 salariés et plus qui sont redevables de la taxe d'apprentissage et dont le nombre annuel moyen de salariés en contrat de professionnalisation et en contrat d'apprentissage, de jeunes accomplissant un Volontariat International en Entreprise (VIE) et de salariés bénéficiant d'une Convention Industrielle de Formation par la Recherche (CIFRE), est inférieur à 4 % de l'effectif annuel moyen de l'entreprise. Son montant varie en fonction de l'effort de l'entreprise.

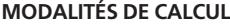

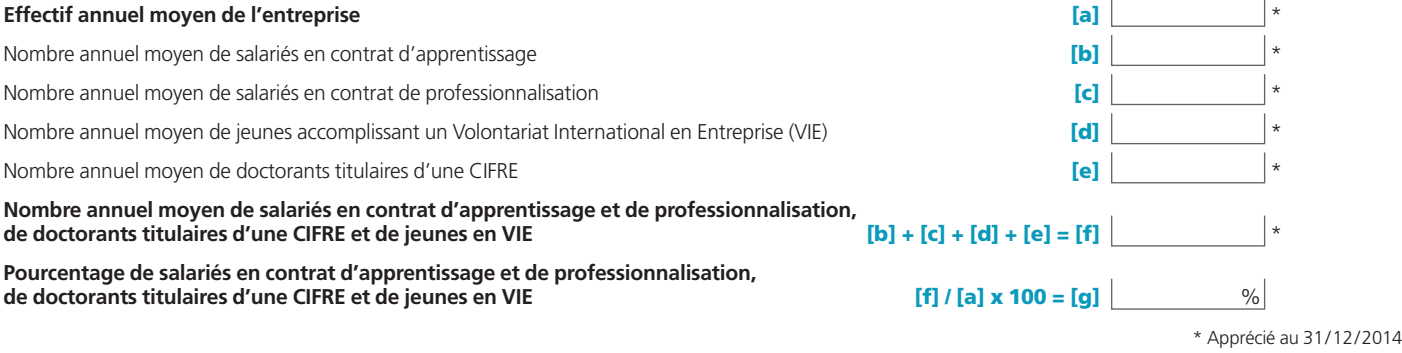

## **Taux à reporter en** [7] **point** 3 **:**

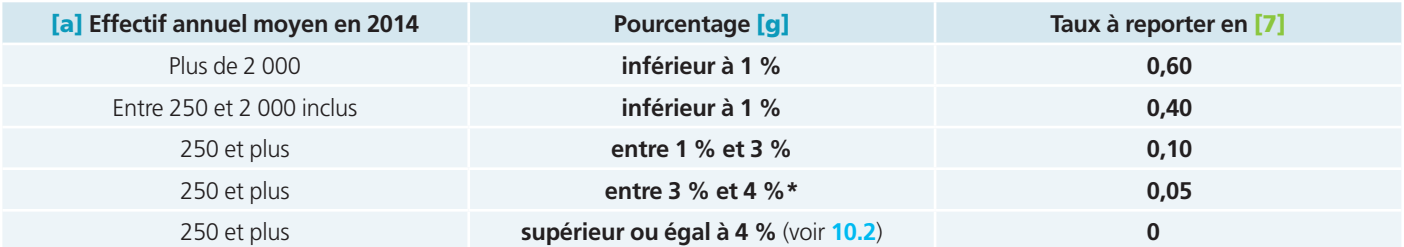

**\*Si** [g] **est compris entre 3 et 4 %, une exonération est possible :** lorsque le nombre annuel moyen de salariés en contrat de professionnalisation ou d'apprentissage (hors VIE et CIFRE) a progressé d'au moins 10 % entre 2013 et 2014. Dans ce cas, contacter votre ADEFIM.

#### **10.2 MODALITÉS DE CALCUL DU « BONUS » ALTERNANTS**

#### **Si** [g] **est supérieur à 4 % :**

vous pouvez bénéficier d'une créance « bonus » alternants, imputable sur le Hors Quota au titre des contrats d'apprentissage et de professionnalisation, de doctorants titulaires d'une CIFRE et d'un VIE, compris entre 4 et 6 % de l'effectif de l'entreprise. Dans ce cas, contacter votre ADEFIM.

#### **11. NOTICE**

#### **RÉFORME DE LA TAXE D'APPRENTISSAGE**

La taxe d'apprentissage est égale à 0,68 % de la masse salariale (fusion de la CDA et de la taxe d'apprentissage)

**3 Fractions :** la FRA, le Quota et le Hors Quota.

La FRA (51 % de la taxe d'apprentissage) : Fraction Régionale pour l'Apprentissage, reversée par l'OPCAIM au Trésor public. Elle vise à financer le développement de l'apprentissage par les Régions.

Le Quota (26 % de la taxe d'apprentissage) : participe au financement de l'apprentissage. Les entreprises ayant accueilli un/des apprenti(s) en 2014 sont redevables aux CFA chargés de la formation du/des apprenti(s) présent(s) dans l'entreprise au 31 décembre 2014, d'un concours financier représentant le coût de formation dans la limite du Quota. Les coûts de la formation sont publiés par le Préfet de Région au 31 décembre 2014.

**Le Hors Quota (23 % de la taxe d'apprentissage) :** 2 catégories A (65 %) et B (35 %) non cumulables, destinées au financement des formations initiales technologiques et professionnelles hors apprentissage (sauf quota insuffisant).

**La CSA :** affectée aux CFA dans les mêmes conditions que le Quota.

**Utiliser le Hors Quota pour compléter le Quota insuffisant :** le Hors Quota PEUT servir à compléter le montant des concours financiers insuffisant, si le coût de formation du/des apprenti(s) n'a pas été totalement couvert par le quota (+ CSA), sans tenir compte des catégories A et B.

**Attention :** la répartition du Hors Quota entre chaque catégorie (A et B) se fait après déduction de la part éventuellement affectée au(x) CFA, en complément du Quota + CSA pour couvrir les Coûts de Formation.

#### **DÉDUCTION POUR FRAIS DE STAGE : limitée à 3% de votre taxe brute**

Si vous avez accueilli en 2014, des élèves ou étudiants en stage obligatoire ou en période de formation en entreprise préparant un diplôme ou un titre à finalité professionnelle et faisant l'objet d'une convention tripartite entre l'établissement d'enseignement, l'entreprise et le stagiaire, vous pouvez déduire de la taxe due une somme forfaitaire par journée d'accueil en entreprise du stagiaire. Pour connaître le plafond de votre déduction : TAXE D'APPRENTISSAGE BRUTE (Case [A] du bordereau) x 3%. La déduction s'effectue en fonction du niveau du diplôme préparé par le stagiaire. Les catégories correspondent à un niveau de formation : **Catégorie A** - Niveau III, IV et V, (jusqu'à Bac +2 = CAP, Bac Pro, BTS, DUT, etc.),

**Catégorie B** - Niveaux II et I (supérieur à Bac +2 = licence, licence professionnelle, master, école de commerce, école d'ingénieurs).

#### **DÉDUCTION POUR SUBVENTION(S) EN MATÉRIEL (dons en nature) :**

Pour être déductible, la subvention en matériel doit avoir une visée pédagogique et de qualité conforme aux besoins de la formation bénéficiaire. Dans ce cas contacter votre ADEFIM.

#### **INFORMATION DES CFA ET SECTIONS D'APPRENTISSAGE (Décret n° 2012-628 du 2 mai 2012)**

Les entreprises sont tenues d'informer les CFA et sections d'apprentissage des sommes qu'elles doivent leur affecter. Pour ce faire, vous pouvez : - soit décider d'informer vous-même les CFA bénéficiaires, avant le 1<sup>er</sup> mars 2015,

- soit mandater l'OPCAIM qui informera les CFA bénéficiaires au plus tard le 15 mai 2015.

# **Afin de vous aider dans cette démarche, nous vous proposons de nous donner mandat, en remplissant le point** 9 **du bordereau.**

#### **NOS SERVICES EN LIGNE POUR REMPLIR CE BORDEREAU (contacter votre ADEFIM pour obtenir votre identifiant)**

**Espace extranet : https://extranet.opcaim.com** L'OPCAIM vous propose une collecte entièrement dématérialisée, via une saisie automatique.